## МІНІСТЕРСТВО ОСВІТИ І НАУКИ УКРАЇНИ ОДЕСЬКИЙ НАЦІОНАЛЬНИЙ УНІВЕРСИТЕТ імені І.І.МЕЧНИКОВА

## **ТЕХНОЛОГІЇ ПРОЕКТУВАННЯ КОМП'ЮТЕРНИХ СИСТЕМ**

**Методичні вказівки до виконання курсовго проекту для студентів спеціальності 123 "Комп'ютерна інженерія"**

> Одеса 2022

Технології проектування комп'ютерних систем: Методичні вказівки до виконання курсового проекту / Укладачі Мартинович Л.Я., Гунченко Ю.О., Коренкова Г.В., Шугайло Ю.Б. 2022. –с.

Для студентів спеціальності 123 «Компютерна інженерія». Методичні вказівки містять теоретичний і практичний матеріал до виконання курсового проекту з дисципліни "Технології проектування комп'ютерних систем". Розглянуто структуру проекту, обсяг, порядок його виконання. Рекомендовано зміст підрозділів, вимоги до оформлення пояснювальної записки, правила захисту та оцінки курсовго проекту. Наведені перелік завдань з темами проектів, довідкові матеріали, необхідні для виконання окремих частин та список рекомендованої літератури.

Автори: ст.викл. каф КСТ Мартинович Л.Я., д.т.н., проф. зав. каф. КСТ Гунченко Ю.О., доц. каф КСТ Коренкова Г.В., доц. каф КСТ Шугайло Ю.Б.

Рецензенти:

декан факультету математики, фізики та інформаційних технологій ОНУ імені І.І.Мечникова, доктор фізико-математичних наук, професор Ніцук Юрій Андрійович;

в.о. завідувача кафедри інженерії програмного забезпечення Державного університету інтелектуальних технологій і зв'язку, доктор фізико-математичних наук, доцент Панченко Борис Євгенович

> *Рекомендовано Вченою радою факультету МФІТ*

*Протокол № 4 від 16 березня 2022р.* 

## **Зміст**

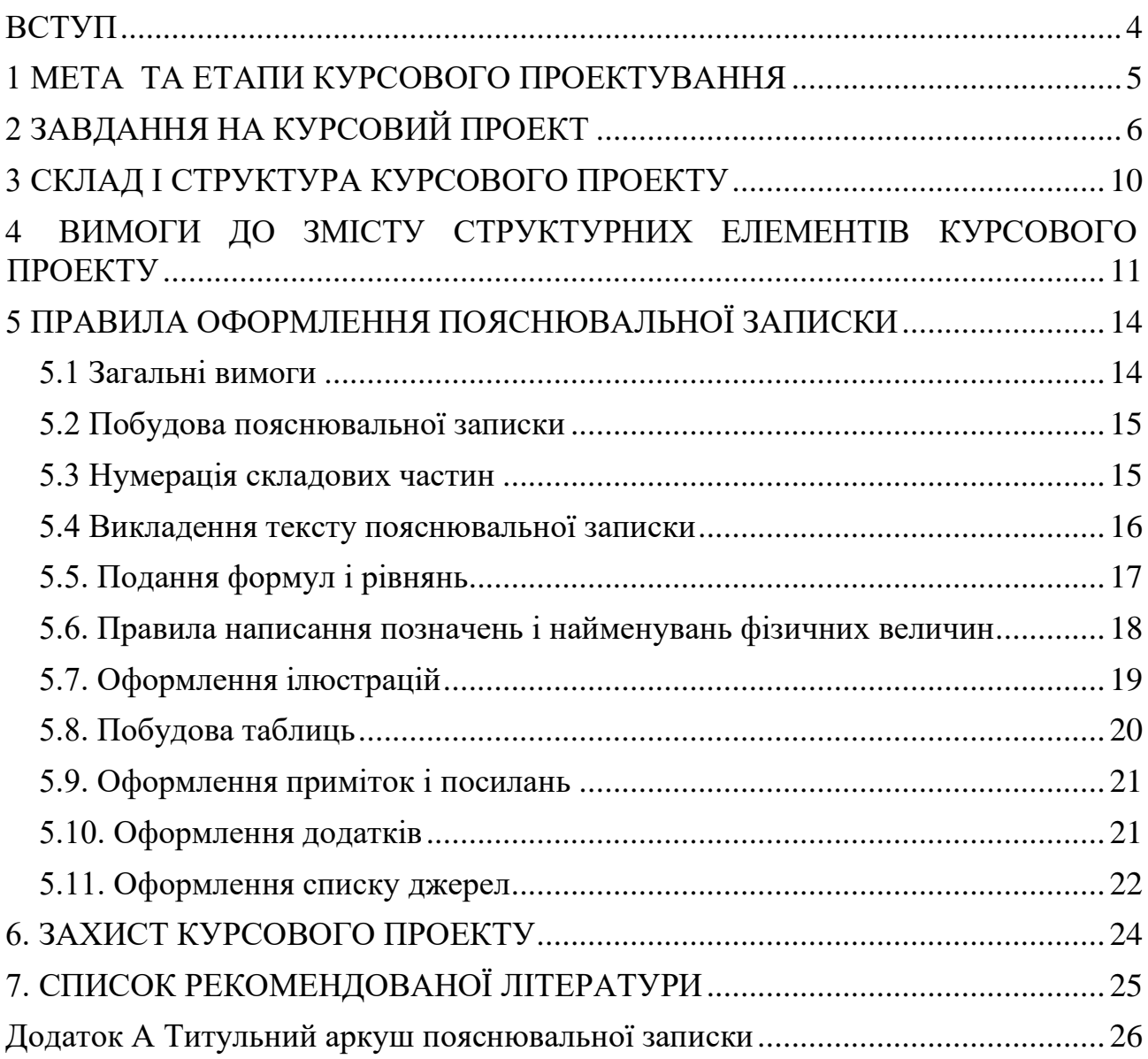

#### **ВСТУП**

<span id="page-3-0"></span>Характерними тенденціями розвитку комп'ютерних систем (КС) є швидке вдосконалення технології виробництва, зростання складності і розширення типів апаратних компонентів. Відбувається безперервне збільшення ступеня інтеграції вузлів, що постійно змінює уявлення про елементний базис. Застосування надвеликих інтегральних схем (НВІС), систем на одному кристалі (СНК), замовлених і програмованих НВІС, розширення їх номенклатури, а також жорстко обмежені терміни проектних робіт, вимоги до підвищення її надійності, швидкодії і збільшенню об'ємів пам'яті усіх типів призводять до необхідності вдосконалення відомих і пошуку нових підходів до проектування і організації виробництва КС. Таким чином **метою даної дисципліни** є вивчення методів та засобів проектування сучасних комп'ютерних систем з метою їх ефективного використання у практиці.

Курсовий проект (КП) з дисципліни ТПКС виконується з метою закріплення та поглиблення теоретичних знань та вмінь, набутих у процесі засвоєння всього навчального матеріалу дисципліни. Виконання КП є важливим етапом у підготовці до виконання дипломного проекту (роботи) майбутнього фахівця з компютерної інженерії.

Час, потрібний для виконання курсового проекту, – до 54 годин самостійної роботи.

Тематика курсових проектів з курсу ТПКС присвячена оволодінню проектними методиками на системному, операційному, функціональнологічному та конструкторсько-технологічному рівнях процесу проектування та розробці спеціалізованих обчислювальних засобів, реалізованих у програмованих логічних інтегральних схемах (ПЛІС).

### **1 МЕТА ТА ЕТАПИ КУРСОВОГО ПРОЕКТУВАННЯ**

<span id="page-4-0"></span>Мета курсового проектування:

- закріплення, поглиблення та узагальнення теоретичних знань і розвиток навичок їх практичного застосування в галузі проектування комп'ютерних систем;
- самостійне розв'язання задач розробки проектів спеціалізованих комп'ютерних засобів на системному, операційному, функціональнологічному та конструкторсько-технологічному рівнях процесу проектування апаратних компонентів комп'ютерних систем;
- уміння користуватися відповідною довідковою літературою, державними стандартами;

Курсове проектування містить такі етапи:

- визначення теми і оформлення завдання на курсове проектування;
- безпосереднє виконання курсового проекту;
- оформлення пояснювальної записки та графічного матеріалу;

• захист курсового проекту.

Тематику курсових проектів та відповідних методичних вказівок затверджує завідувач кафедри.

Студенту по узгодженню з викладачем може бути надана індивідуальна тема КП, повязана з його професійною діяльністю або така, що відповідає його перспективним інтересам.

Завдання на курсове проектування видається за підписом керівника, датується днем видачі та реєструється у журналі обліку і контролю на кафедрі.

Студент не рідше одного разу на два тижні зобов'язаний інформувати керівника про виконану роботу. Керівник повинен розвивати у студентів творчі навички. Необхідно пам'ятати, що відповідальність за всі прийняті в курсовому проекті рішення несе автор – студент.

### **2 ЗАВДАННЯ НА КУРСОВИЙ ПРОЕКТ**

### <span id="page-5-0"></span>**SPI – Serial Peripheral Interface (Послідовний периферійний інтерфейс)** 1. Особливості

- Повнодуплексний спосіб звя'зку (одночасна передача та прийом даних);

- трипровідна синхронна передача даних;

- технологія Master/Slave (це модель асиметричної взаємодії чи комунікації де один прилад чи процес («Master») контролює один чи більше інших пристроїв чи процесів («Slaves») і служить їх комунікаційним концентратором);

- Передача даних попередньо LSB або MSB (MSB – Most Significan Bit, LSB - Less Significan Bit);

- Сім програмованих бітрейтів;
- Точка завершення переривання передачі;
- Запис захисту точки зіткнення;
- Вихід із режиму очікування;
- Подвійна швидкість (CK/2) Master SPI Mode.
- 2. Загальний огляд

Послідовний периферійний інтерфейс (SPI) забезпечує високошвидкісну синхронну передачу даних між пристроєм і периферійними пристроями або між кількома пристроями AVR (сімейство восьмибітних мікроконтроллерів). USART(універсальний асинхронний приймач/передавач) також можна використовувати в режимі Master SPI. Щоб увімкнути модуль SPI, біт послідовного периферійного інтерфейсу зменшення потужності в регістрі зменшення потужності (PRR.PRSPI0) має бути записаний в '0'.

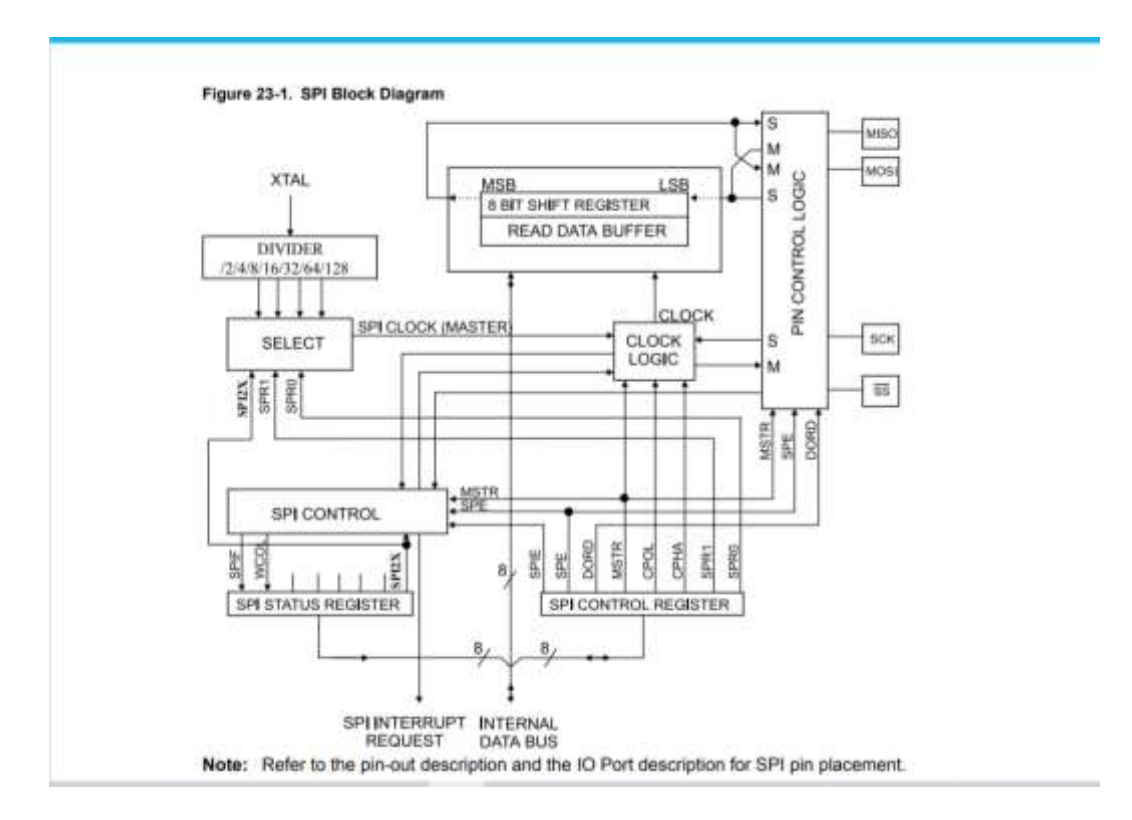

Взаємозв'язок між ведучим і підпорядкованим ЦП за допомогою SPI показано на рисунку нижче. Система складається з двох регістрів зсуву та генератора головного тактового генератора. Ведучий SPI ініціює цикл зв'язку, коли витягує низький контакт SS вибору підпорядкованого пристрою потрібного веденого. Ведучий і підпорядкований готують дані для відправки у своїх відповідних регістрах зсуву, а головне генерує необхідні тактові імпульси на лінії SCK для обміну даними. Дані завжди переміщуються від Master до Slave на Master Out – Slave In, MOSI, лінії, і від Slave до Master на Master In – Slave Out, MISO, лінії. Після кожного пакету даних головний синхронізує підлеглий, підтягуючи високо підлеглий рядок Select, SS. Коли інтерфейс SPI налаштований як головний, не має автоматичного керування лінією SS. Перш ніж розпочати спілкування, це має вирішуватися програмним забезпеченням користувача. Коли це буде зроблено, запис байта до реєстру даних SPI запускає генератор тактової частоти SPI, і апаратне забезпечення переміщує вісім біт у Slave. Після зсуву на один байт тактовий генератор SPI зупиняється, встановлюючи кінець прапора передачі (SPIF). Якщо біт дозволу переривання SPI (SPIE) в регістрі SPCR встановлений, запитується переривання. Ведучий може продовжувати зсув наступного байта, записавши його в SPDR, або сигналізувати про кінець пакета, підтягнувши високо підлеглий рядок SS. Останній вхідний байт буде збережено в буферному регістрі для подальшого використання. Коли інтерфейс SPI налаштований як підпорядкований, він залишатиметься в режимі сну з MISO tri-stated до тих пір, поки контакт SS знаходиться на високому рівні. У цьому стані програмне забезпечення може оновлювати вміст регістру даних SPI, SPDR, але дані не будуть зміщені за допомогою вхідних тактових імпульсів на виводі SCK, доки на виводі SS не буде низький рівень. Оскільки один байт був повністю зміщений, встановлюється кінець прапора передачі, SPIF. Якщо біт дозволу переривання SPI, SPIE, в регістрі SPCR встановлений, запитується переривання. Підпорядкований може продовжувати розміщувати нові дані для надсилання в SPDR перед зчитуванням вхідних даних. Останній вхідний байт буде збережено в буферному регістрі для подальшого використання.

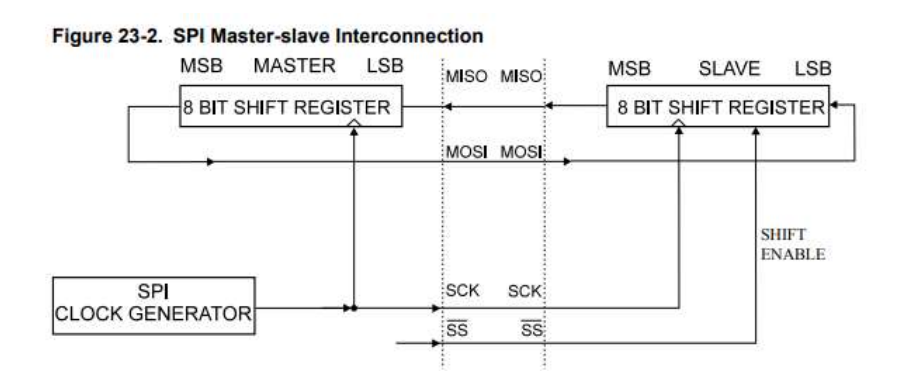

Система має одинарну буферизацію в напрямку передачі і подвійну буферизацію в напрямку прийому. Це означає, що передані байти не можуть бути записані в реєстр даних SPI до завершення всього циклу зсуву. При

отриманні даних, однак, отриманий символ повинен бути прочитаний з регістру даних SPI до того, як наступний символ буде повністю зміщений. В іншому випадку перший байт буде втрачено. У режимі SPI Slave логіка управління відбирає вхідний сигнал виводу SCK. Щоб забезпечити правильну вибірку тактового сигналу, мінімальні періоди низького та високого рівня мають бути довшими, ніж два такти ЦП. Коли SPI увімкнено, напрямок даних контактів MOSI, MISO, SCK та SS змінюється відповідно до таблиці нижче.

| Pin         | Direction, Master SPI | Direction, Slave SPI |
|-------------|-----------------------|----------------------|
| <b>MOSI</b> | User Defined          | Input                |
| <b>MISO</b> | Input                 | User Defined         |
| <b>SCK</b>  | User Defined          | Input                |
| <b>SS</b>   | User Defined          | Input                |

Table 23-1. SPI Pin Overrides

Примітка: Дивіться опис порту введення-виведення, щоб дізнатися, як визначити напрямки контактів SPI.

### 3. Функціональність SS Pin

#### 3.1. Режим Slave

Коли SPI налаштовано як підпорядкований, контакт вибору підпорядкованого пристрою (SS) завжди є вхідним. Коли SS утримується на низькому рівні, SPI активується, і MISO стає виходом, якщо це налаштовано користувачем. Всі інші контакти є входами. Коли SS перебуває на високому рівні, всі контакти є входами, а SPI є пасивним, що означає, що він не отримуватиме вхідні дані. Логіка SPI буде скинута, як тільки контакт SS буде піднятий на високий рівень. Вивід SS корисний для синхронізації пакетів/байтів, щоб підтримувати лічильник підлеглих бітів синхронним із головним тактовим генератором. Коли вивід SS підключений до високого рівня, підпорядкований пристрій SPI негайно скине логіку відправки та прийому та видалить будь-які частково отримані дані в регістр зсуву.

### 3.2. Master Mode

Коли SPI налаштовано як Master (MSTR в SPCR встановлено), користувач може визначити напрямок контакту SS. Якщо SS налаштовано як вихід, цей контакт є загальним вихідним виводом, який не впливає на систему SPI. Як правило, цей вивід буде керувати сигналом SS SPI Slave. Якщо SS налаштовано як вхід, він повинен бути високим, щоб забезпечити роботу головного SPI. Якщо на виводі SS використовується низький рівень через периферійну схему, коли SPI налаштований як Master із виводом SS, визначеним як вхід, система SPI інтерпретує це як інший головний пристрій, який вибирає SPI як підпорядкований і починає надсилати йому дані. Щоб уникнути конфлікту на шині, система SPI виконує такі дії: 1. Біт MSTR у SPCR очищається, і система SPI стає Slave. У результаті того, що SPI стає Slave, виводи MOSI і SCK стають входами. 2. Прапор SPIF у SPSR встановлено, і якщо переривання SPI

увімкнено, а I-біт у SREG встановлено, буде виконана програма переривань. Таким чином, коли керована перериваннями передача SPI використовується в режимі Master, і існує ймовірність того, що SS керується низьким рівнем, переривання завжди повинно перевіряти, чи все ще встановлено біт MSTR. Якщо біт MSTR був очищений вибором Slave, користувач повинен встановити його для повторного ввімкнення режиму SPI Master.

#### 4. Режими даних

Існують чотири комбінації фази та полярності SCK щодо послідовних даних, які визначаються контрольними бітами CPHA та CPOL. Біти даних зміщуються та фіксуються на протилежних краях сигналу SCK, забезпечуючи достатній час для стабілізації сигналів даних. У наступній таблиці підсумовуються параметри SPCR.CPOL і SPCR.CPHA.

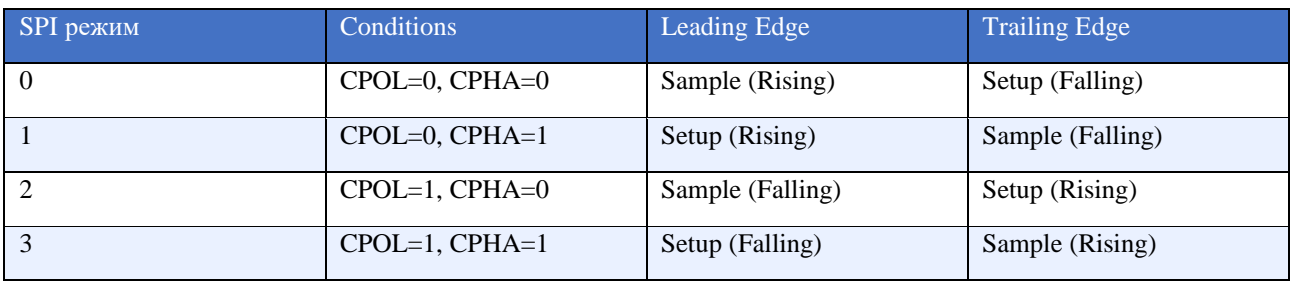

#### Figure 23-3. SPI Transfer Format with CPHA = 0

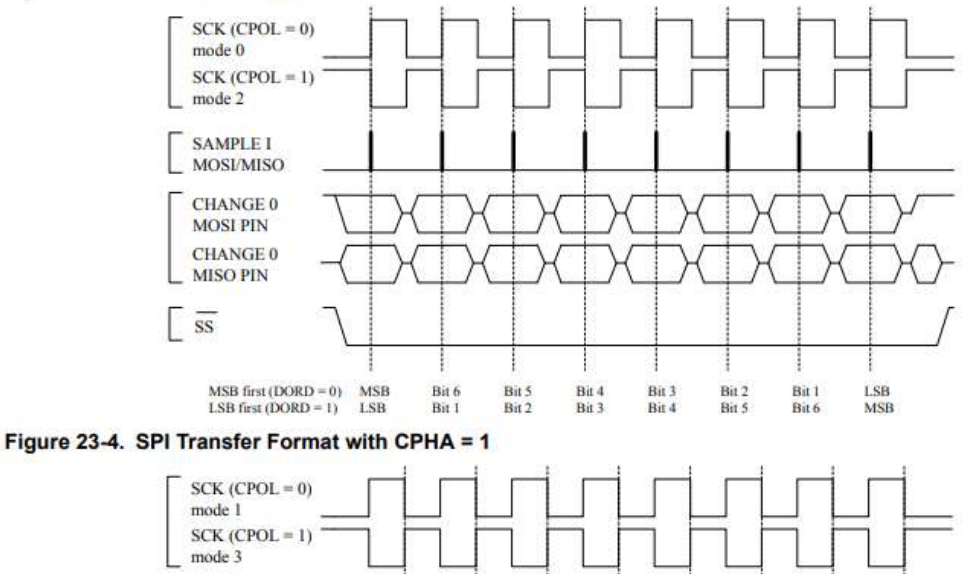

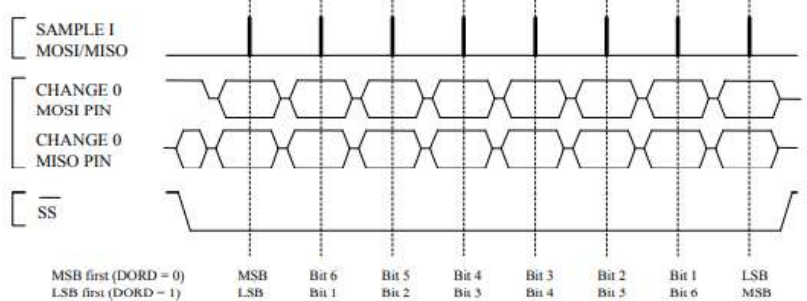

### **3 СКЛАД І СТРУКТУРА КУРСОВОГО ПРОЕКТУ**

<span id="page-9-0"></span>Курсовий проект являє собою сукупність розроблених програм, схем, описів спеціалізованою мовою та документів, що розкривають суть розробленого: пояснювальної записки, креслень, схем, ілюстративного матеріалу, які виконуються з обов'язковим додержанням вимог чинних стандартів.

Структура курсового проекту з курсу ТПКС:

- титульний аркуш;
- анотація;
- технічне завдання на виконання курсового проекту;
- пояснювальна записка.

Структура пояснювальної записки:

- зміст;
- перелік умовних позначень (за потреби);
- вступ;
- основна частина;
- висновки та рекомендації;
- список використаних джерел;
- додатки.

### <span id="page-10-0"></span>**4 ВИМОГИ ДО ЗМІСТУ СТРУКТУРНИХ ЕЛЕМЕНТІВ КУРСОВОГО ПРОЕКТУ**

Зразок оформлення титульного аркуша курсового проекту наведено в додатку Б.

Анотація пояснювальної записки – це коротка характеристика роботи, призначена для ознайомлення зі змістом курсового проекту. Вона виконується державною та англійською мовами. Анотація показує відмінні риси та переваги виконаної роботи, містить тему та основну мету роботи, крім цього вона може перераховувати основні положення роботи.

Анотація має бути стислою, але інформативною, і містити відомості, які дозволяють мати певне уявлення про проект. Вона повинна містити:

• відомості про обсяг пояснювальної записки, кількість ілюстрацій, таблиць, додатків, літературних джерел;

• основний текст анотації;

• перелік ключових слів (словосполучень).

Текст анотації має відображати подану в пояснювальній записці інформацію в такій послідовності:

• об'єкт дослідження або розроблення;

• мета роботи, методи дослідження, застосовані технічні та програмні засоби;

• основні конструктивні, технологічні та інші характеристики і показники;

• результати та їх новизна, значущість роботи та стислі висновки;

• рекомендації щодо використання результатів роботи, галузь застосування та ступінь впровадження.

Анотація займає не більше однієї сторінки пояснювальної записки.

Перелік ключових слів (словосполучень), що є визначальними для розкриття суті курсового проекту, наводять після основного тексту анотації. Цей перелік повинен містити від 5 до 15 слів (словосполучень) в називному відмінку через кому.

Зміст пояснювальної записки розміщують безпосередньо після анотації, починаючи з нової сторінки.

До змісту включають заголовки таких структурних елементів пояснювальної записки: ПЕРЕЛІК УМОВНИХ ПОЗНАЧЕНЬ; ВСТУП, послідовно назви (заголовки) всіх розділів, підрозділів; ВИСНОВКИ; СПИСОК ВИКОРИСТАНИХ ДЖЕРЕЛ; назви додатків. Справа наводять номери сторінок, з яких починається зазначений матеріал.

Усі прийняті у пояснювальній записці малопоширені умовні позначення, символи, одиниці, скорочення та терміни пояснюють у відповідному переліку.

Вступ – досить відповідальна складова пояснювальної записки. Він орієнтує на подальше розкриття теми проекту і містить усі необхідні її кваліфікаційні характеристики. Вступ має обсяг 2–3 сторінки і починається з нового аркуша.

У вступі відображаються:

- актуальність, наукове та практичне значення теми проекту, сучасний стан проблеми, причому відзначаються практично розв'язані задачі, відомі світові тенденції розв'язання задач, обґрунтовується доцільність виконання роботи для розвитку науки, виробництва або навчального процесу, формулюється авторське розуміння проблеми;
- мета та завдання курсового проектування;
- об'єкт та предмет розгляду;
- посилання на відповідні нормативні документи;
- положення, які виносяться на захист.
- Основна частина пояснювальної записки складається з наступних розділів:
- розділ опису теоретичних засад або аналізу аналогічних алгоритмів, відповідних існуючих інженерних методик та технічних рішень;
- розділ, що присвячений власне розробці;
- інструкцію користувача програмного або апаратного забезпечення, яке було розроблено;
- результати випробувань розроблених моделей, їх порівняння та аналіз;
- висновки.

У першому розділі слід виконати огляд відомих існуючих моделей, алгоритмів, пристроїв та програм, та зробити висновки про ті складові частини, яких недостатньо, або які можуть бути покращені або оптимізовані. Слід уникати розгляду загальних або загальновідомих питань. Необхідно відбирати той матеріал, який має безпосереднє відношення до теми роботи.

У другому розділі описується хід проектування та розробки, з подальшим описом мовою VHDL.

Інструкція користувача представляє собою опис розробленої VHDLпрограми та відповідної функціональної схеми, отримані результати обчислень або приклади обчислень чи роботи розробленого завдання.

У розділі, присвяченому випробуванням модуля слід представити результати моделювання модуля, а також звіт САПР після синтезу, розміщення і трасування для заданої мікросхеми. Зокрема, результати моделювання повинні відображати графіки функції, що реалізується та її похибки при різних значеннях аргументу. Результати викладаються у вигляді графіків та таблиць з їх докладними описами. Тут же бажано показати порівняння з аналогічними модулями, які приведені у відкритих джерелах і відмітити переваги розробленого модуля над аналогами.

За результатами виконання курсового проекту необхідно зробити висновки та дати рекомендації по використанню і впровадженню розробленого модуля. Ця частина записки є завершальною, зумовленою логікою виконаного курсового проектування, і є своєрідним синтезом накопиченої в основній частині пояснювальної записки наукової інформації. Висновки повинні відповідати поставленим раніше завданням, носити конкретний характер, та містити також відомості про виконання роботи на замовлення підприємства або науково дослідного закладу, оформлення наукових статей, тез доповідей на конференціях. Його обсяг не повинен перевищувати трьох сторінок.

У всіх розділах роботи необхідно вказувати посилання на джерела, з яких запозичуються матеріали або окремі результати. **Не допускається переказ тексту інших авторів без посилань на них, а також пряме цитування без використання лапок.** Всі роботи повинні проходити перевірку на плагіат. Відповідальність за компіляцію і достовірність відомостей, що містяться в кваліфікаційній роботі, несе її виконавець. В роботі категорично не допускається використання оригінальних текстів (зокрема, з Інтернет), малюнків, таблиць і т.п. інших авторів за винятком випадків, коли необхідно цитування. У разі цитування кожна цитата повинна бути виділена кольором (або шрифтом для робіт, які друкуються), мати обов'язкове посилання на першоджерело. Робота з обсягом прямого цитування (включаючи не зазначені як цитати оригінальні тексти інших авторів) більше 15% від всієї роботи може бути прирівняна до реферативної та оцінка за таку роботу автоматично знижується не менше ніж на один бал незалежно від отриманих автором результатів або взагалі не допускається до захисту.

**Робота, в якій система антиплагіату показала менше 60% оригінального тексту, не допускається до захисту.**

У переліку використаних джерел наводять усі літературні джерела, які були використані під час курсового проектування.

У додатках наводять, як правило, лістинги комп'ютерних програм, результати експериментів. Додатки оформлюють як продовження основної частини пояснювальної записки і розміщують у порядку згадування в основному тексті.

Пояснювальну записку оформлюють в одному примірнику у зброшурованому вигляді із щільно скріпленими аркушами.

### **5 ПРАВИЛА ОФОРМЛЕННЯ ПОЯСНЮВАЛЬНОЇ ЗАПИСКИ**

<span id="page-13-0"></span>Результатом виконання курсового проекту є технічні описи, розрахунки, таблиці, графіки, лістінги, схеми алгоритмів і пояснення до них тощо. Ці матеріали оформляють у вигляді пояснювальної записки і відповідного графічного матеріалу.

Кожне висунуте положення потрібно обґрунтувати розрахунками, фактичним матеріалом і посиланнями на науково-технічні джерела. Не допускається посилання на усні вказівки керівників, викладачів та інших осіб.

Існує декілька систем державних стандартів, які визначають правила оформлення технічної документації. Основна з них – Єдина система конструкторської документації, яка містить комплекс державних стандартів, що встановлюють правила й положення з розробки, оформлення, обігу конструкторських документів.

Конструкторську документацію складають текстові та графічні документи, які визначають конструкцію технічного виробу і містять дані, потрібні для його розробки, виготовлення, контролю, приймання, експлуатації та ремонту.

#### **5.1 Загальні вимоги**

<span id="page-13-1"></span>Пояснювальну записку до курсового проекту оформлюють у відповідності до вимог таких стандартів:

• ДСТУ 3008–2015 «Звіти у сфері науки і техніки. Структура і правила оформлення»;

• ГОСТ 19.105–78 «Загальні вимоги до програмних документів»;

• ГОСТ 19.404–79 «Пояснювальна записка. Вимоги до змісту і оформлення».

Текстовий та графічний матеріали записки друкують комп'ютерним способом на одному боці односортних білих аркушів (аркушів) формату А4 (розмір 210 H 297 мм) через 1,5 міжрядковий інтервал, текст вирівнюють по ширині аркуша.

Текстовий редактор – Word з пакета Microsoft Office, Open Office Writer, Star Office Writer та ін. Шрифт – Times New Roman Cyr, 14.

Обсяг пояснювальної записки для курсового проекту становить 25–30 сторінок, (без урахування додатків). Виконуючи пояснювальну записку, потрібно витримувати рівномірну щільність, контрастність і чіткість зображення по всьому тексту. Всі лінії, букви, цифри та знаки мають бути однакового чорного кольору по всій записці.

Окремі слова, формули і знаки, які вписують у надрукований текст, мають бути чорного кольору, а тон вписаного тексту максимально наближуватися до тону основного кольору.

Помилки, описки і граматичні неточності, виявлені у процесі виконання, допускається виправляти підчисткою або забілювати коректором з подальшим нанесенням на цьому місці виправленого тексту (графіки).

Пошкодження аркушів записки, помарки і сліди неповністю вилученого старого тексту (графіки) на допускаються.

Абзаци в тексті починаються з відступом 15–17 мм (п'ять знаків).

Скорочення слів і словосполучень у записці наводять згідно з діючими стандартами бібліотечної і видавничої справи.

### <span id="page-14-0"></span>**5.2 Побудова пояснювальної записки**

Загалом пояснювальна записка містить такі структурні елементи:

«ЗМІСТ», «ПЕРЕЛІК УМОВНИХ ПОЗНАЧЕНЬ», «ВСТУП», розділи основної частини, «ВИСНОВКИ», «СПИСОК ВИКОРИСТАНОЇ ЛІТЕРАТУРИ», додатки.

Розділи, за потреби, поділяють на підрозділи, пункти на підпункти. Розділи і підрозділи повинні мати заголовки. Пункти і підпункти можуть мати заголовки.

Заголовки розділів основної частини записки розміщують симетрично в середині рядка і друкують великими буквами (подібно до інших структурних елементів).

Заголовки підрозділів, пунктів і підпунктів починають з абзацу і друкують малими буквами, крім першої великої. Абзац має бути однаковим по всьому тексту записки. Усі заголовки в тексті записки не підкреслюють і в їх кінці крапку не ставлять. Кожний розділ пояснювальної записки, як і інших структурних елементів, починають з нового аркуша (сторінки).

Якщо заголовок складається з двох і більше речень, то їх розділяють крапкою. Перенесення слів у заголовках розділів не допускається. Відстань між заголовком і наступним текстом – 15 мм (1 рядок).

Не допускається розміщувати найменування підрозділу, пункту, а також підпункту, якщо нижче є тільки один рядок тексту.

### **5.3 Нумерація складових частин**

<span id="page-14-1"></span>Розділи, підрозділи, пункти і підпункти записки нумерують арабськими цифрами. Порядкові номери записують з абзацу і в кінці їх ставлять крапку.

Розділи записки послідовно нумерують у межах документа, наприклад, 1, 2, 3 і т. д. Підрозділи нумеруються у межах кожного розділу, наприклад, 2.1 (перший підрозділ другого розділу).

Розділи, як і підрозділи, можуть складатися із декількох пунктів. Якщо розділ не має підрозділів, то пункти нумерують в межах розділу; при цьому пункти не мають найменування і записуються з абзацу, наприклад, 4.1. (четвертий пункт першого розділу). Якщо записка має підрозділи, то номер пункту в них складається з номера розділу, підрозділу і порядкового номера пункту, наприклад, 1.2.1, 1.2.2 і т. д.

Пункти, за потреби, розбивають на підпункти з порядковою нумерацію в межах кожного пункту, наприклад, 1.3.4.1, 1.3.4.2 і т. д.

Заголовки інших структурних елементів пояснювальної записки («ЗМІСТ», «ВСТУП» і т. ін.) не нумерують.

Сторінки записки наскрізно нумерують арабськими цифрами. Титульний аркуш не нумерують. Ілюстрації, схеми, таблиці, які розміщені на окремих сторінках, включають у загальну нумерацію записки.

У середині пункту або підпункту можна подавати перелік вимог, вказівок та положень. Перед кожною позицією переліку потрібно ставити дефіс або за потреби посилання в тексті записки на одну із позицій переліку – малу букву, після якої ставиться дужка. Для подальшої деталізації використовують арабські цифри з дужкою, а запис виконують з абзацу, наприклад:

а), б), 1), 2), в) і т. ін.

Кожний рядок переліку починається з абзацу.

### <span id="page-15-0"></span>**5.4 Викладення тексту пояснювальної записки**

Текст записки має бути чітким і не допускати різних тлумачень.

Текст пояснювальної записки рекомендується викладати у безособовій формі, наприклад, «На основі проведеного аналізу можна зробити висновок...», або від третьої особи однини чи множини, наприклад, «цей результат показує...», «виконані дослідження підтверджують...».

У тексті записки не рекомендується вживати звороти із займенниками першої особи, наприклад, «я вважаю...,» «ми вважаємо:...» тощо.

Пояснювальна записка має бути написана логічно послідовно, грамотною технічною мовою. Варто звернути увагу на вибір потрібних формулювань, які б якомога простіше, чітко, стисло і доступно виражали б зміст питання, що викладається.

Викладаючи обов'язкові вимоги у записці, потрібно використовувати слова «повинен», «потрібно», «вимагається щоб», «дозволяється тільки», «не допускається». Використовуючи інші положення потрібно вживати слова «можна», «як правило», «за потреби» і т. ін.

Назви, які наводяться в тексті записки і на ілюстраціях, повинні бути однаковими.

У записці належить застосовувати науково-технічні терміни, позначення і визначення, установлені чинними стандартами, а за їх відсутності – загальноприйняті у науково-технічній літературі.

Усі скорочені найменування потрібно пояснювати в тексті з їх першою появою, наприклад, «Паралельна комп'ютерна система (ПКС)...», далі можна користуватися скороченням «ПКС».

Якщо у документі прийнято специфічну термінологію, то в кінці його перед списком літератури наводять перелік використаних термінів з відповідними поясненнями.

У тексті записки не допускається:

• застосовувати для одного і того самого поняття різні науково-технічні терміни, близькі за змістом (синоніми), а також іноземні слова і терміни за наявності таких в українській мові;

• скорочувати позначення одиниць фізичних величин, якщо їх використовують без цифр, за винятком фізичних величин в головках і боковиках таблиць і в розшифровках буквених позначень, які входять у формули;

• розміщувати у тексті математичний знак мінус (−) перед від'ємними значеннями величин. Замість знака (−) треба писати слово «мінус». Наприклад, мінус 5 В, а не «−5 В»;

• використовувати без числових значень математичні знаки, наприклад, <= (менше або дорівнює),  $\geq$  (більше або дорівнює),  $/=($ не дорівнює), а також  $\mathbb{N}_2$ (номер), % (відсоток);

• використовувати знак «o» для позначення діаметра (треба писати слово «діаметр»);

• застосовувати індекси стандартів, технічних умов і інших документів (ГОСТ, ДСТУ, ТУ тощо) без реєстраційного номера.

Якщо у записці наводять пояснювальні написи, які наносяться безпосередньо на проектований виріб (планки, панелі, таблички з елементами керування), то їх виділяють шрифтом (без лапок), наприклад, ВКЛ., ВІДКЛ., або лапками, якщо напис складається з цифр та знаків.

У тексті записки перед позначенням параметра дають його пояснення, наприклад, «Тривалість фронту сигналу  $t_H$ ».

Числові значення величин в тексті вказують з необхідним ступенем точності, при цьому в ряду величин вирівнювати число знаків після кожної коми не обов'язково.

#### **5.5. Подання формул і рівнянь**

<span id="page-16-0"></span>У тексті пояснювальної записки зазвичай подаються формули і рівняння. Формула – це сукупність величин, виражених символами і з'єднаних за допомогою математичних знаків =, /= , > , <= та ін. Рівняння – це аналітичний запис задачі про розшукування невідомих значень аргументів.

Усі фізичні величини наводять тільки в одиницях СІ відповідно до ДСТУ 2681-94 Державний стандарт України. Метрологія. Терміни та визначення.

Формули і рівняння розміщують безпосередньо після тексту, в якому вони згадуються вперше, посередині сторінки. Вище та нижче кожної формули або рівняння залишають по одному вільному рядку.

Формули і рівняння послідовно нумерують у межах розділу. Номер формули або рівняння складається з номера розділу і порядкового номера, розділених крапкою. Номер вказується в круглих дужках на рівні формули у крайній правій позиції по рядку, наприклад, (2.5) – п'ята формула другого розділу.

Пояснення символів і числових коефіцієнтів, які входять у формулу або рівняння, наводять безпосередньо під виразами в тій послідовності, в якій їх подано у формулі чи рівнянні. Перший рядок пояснення починають з абзацу словом «де» без двокрапки.

Наприклад, формула, на яку посилаються як на формулу (2.5):

де *I* – сила струму, А;

*U* – напруга, В;

 $R$  – опір електричному струму, Ом.

Розрахунки за наведеними формулами розміщують безпосередньо за ними. Переносити формули або рівняння на наступний рядок допускається тільки на знаках виконання операцій, при цьому знак операції на початку наступного рядка повторюється. У разі перенесення формули або рівняння на знаку операції множення застосовують знак «×».

Якщо в записці є тільки одна формула або рівняння, то їх також нумерують за наведеними правилами.

Формули, які слідують одна за одною і не розділені текстом, відділяють комою. Наприклад:

 $f_1(x,y) = S_1$  i  $S_1 \leq S_{1max}(1.1)$   $f_2(x,y) =$  $S_2$  i  $S_2 \leq S_{2max}(1.2)$ 

Числовий результат розрахунків одержують тільки після підстановки у формули замість символів їх числових значень:

• правильно Т = М / W = 100 / 0.2 = 500МПа;

• неправильно  $T = M / W = 500 M \Pi a$ .

#### **5.6. Правила написання позначень і найменувань фізичних величин**

<span id="page-17-0"></span>Застосування і написання одиниць фізичних величин має відповідати вимогам ДСТУ 1.5:2015.

Буквені позначення одиниць виконують шрифтом без нахилу. В позначеннях одиниць крапку як знак скорочення не ставлять, позначення одиниць треба застосовувати після числових значень і розміщувати у рядку з ними (без перенесення на наступний рядок).

Останню цифру і позначення одиниці необхідно записувати через пробіл:

• правильно 150 кВт; неправильно 150кВт.

Винятком є позначення у вигляді знака, піднятого над рядком, перед яким пробіл не залишають:

• правильно  $20^{\circ}$ ; неправильно  $20^{\circ}$ .

За наявності десяткового дробу в числовому значенні величини позначення одиниці виміру ставлять після нього:

• правильно 423,06 м ; неправильно 423 м , 06.

Подаючи значення величин з граничними відхиленнями числа беруться в дужки, після яких пишуть позначення одиниці:

• правильно  $(100,0\pm0,1)$  мА; неправильно  $100,0\pm0,1$  мА.

Буквені позначення одиниць, які входять у добуток, відділяють точками на середині лінії як знаками множення, або пробілами, якщо не виникає непорозумінь:

• правильно Н·м; неправильно Нм.

У буквених позначеннях відношень одиниць для знака ділення використовують тільки одну риску: навкісну або горизонтальну.

Допускається використовувати позначення одиниць, зведених у степені (додатні або від'ємні):

• правильно W⋅m<sup>-2</sup>⋅K; неправильно W/m<sup>2</sup>/K.

Для складних одиниць, які складаються із двох і більше простих, не допускається комбінувати буквені позначення і назви одиниць (тобто для одних – позначення, для других – назви):

• правильно 50 г/м; неправильно 50 г/метр.

Одиниця фізичної величини одного і того самого параметра в межах пояснювальної записки має бути однаковою. Записуючи групу числових значень, виражених однаковою одиницею фізичної величини, її вказують після останньої цифри в ряду, наприклад, 5, 9; 8,5; 12,0 мм .

Числові значення величин із позначенням одиниці пишуть із цифрами, а без позначення фізичних величин – словами, наприклад: «струм не більше 2 мА», «опір збільшити в три рази».

#### **5.7. Оформлення ілюстрацій**

<span id="page-18-0"></span>Усі ілюстрації в пояснювальній записці (креслення, схеми, фотографії, діаграми, графіки) називають рисунками.

Кількість ілюстрацій має бути достатньою для пояснення тексту, який викладається. Ілюстрації потрібно розміщувати як по тексту записки (якомога ближче до відповідних частин тексту), так і в кінці його або наводити в додатках. Ілюстрації належить виконувати у відповідності до вимог стандартів ЄСКД і ЕСПД за допомогою різних графічних редакторів та систем автоматизованого проектування.

Усі ілюстрації послідовно нумерують у межах розділу арабськими цифрами. Номер ілюстрації складається з номера розділу і порядкового номера ілюстрації, наприклад, «Рисунок 2.5 — Граф алгоритму». Посилання на ілюстрації подають так: «... на рис. 2.5 ...» . Повторне посилання на ілюстрацію наводять із скороченням слова «дивись», наприклад, «... див. рис.

2.5 ...». Допускається нумерація ілюстрацій у межах усієї записки.

Номер ілюстрації в додатках визначають окремою нумерацією з добавленням перед арабською цифрою позначення додатка, наприклад, «Рис. А.1. ...».

Ілюстрації можуть мати назву, яку розміщують під ілюстра цією в одному рядку з її номером, наприклад, «Рис. 3.2. Схема еле ктрична структурна». За потреби під назвою ілюстрації записують пояснювальні дані

Розмір шрифту всіх без винятку надписів у рисунках має бути таким самим, як і в тексті пояснювальної записки.

Ілюстрації розміщують так, щоб їх можна було розглядати, не повертаючи або повертаючи за ходом стрілки годинника.

### <span id="page-19-0"></span>**5.8. Побудова таблиць**

Цифровий матеріал, як правило, оформляють у вигляді таблиць.

Горизонтальні лінії, які розмежовують рядки таблиці, можна не використовувати, якщо це не затрудняє користування таблицею.

Таблицю розміщують безпосередньо після тексту, в якому вона згадується вперше або на наступній сторінці. На всі таблиці мають бути посилання в тексті записки.

Таблиці послідовно нумерують арабськими цифрами в межах розділу, за винятком таблиць у додатках. Номер таблиці складається з номера розділу і порядкового номера таблиці, розділених крапкою, наприклад, таблиця 2.1 – перша таблиця другого розділу.

Якщо у записці тільки одна таблиця, то її також нумерують за наведеними правилами.

Таблиця може мати назву, яку друкують малими літерами, окрім першої великої, і розміщують над таблицею. Назва повинна бути короткою і відображати зміст таблиці.

Заголовки граф і рядків таблиці пишуть з великої букви, а підзаголовки – з малої букви, якщо вони складають одне речення із заголовком, або з великої букви, якщо вони мають самостійне значення. Заголовки і підзаголовки вказують в однині, в кінці їх крапку не ставлять.

Розділяти заголовки і підзаголовки боковика і граф діагональними лініями не допускається. Заголовки граф записують паралельно рядкам таблиці, але за потреби допускається їх вертикальне розміщення. Головка відділяється лінією від решти таблиці. Висота рядків повинна бути не менше 8 мм . Допускається розміщувати таблицю уздовж довгої сторони аркуша.

Якщо рядки або графи таблиці виходять за формат сторінки, то її ділять на частини, які розміщують одну під одною або поряд; при цьому в кожній частині таблиці повторюють її головку і боковик (табл. 2.2).

| $1$ wooning $n = 1$ . $\epsilon$ i with this hap and play it is not it. |          |
|-------------------------------------------------------------------------|----------|
| Параметр                                                                | Норма    |
| Вихідна напруга низького рівня $U_{OL}$ , В                             | 0,5      |
| Вихідна напруга високого рівня U он, В                                  | 2,4      |
| Вхідний струм низького рівня I µ, mA                                    | 20       |
| Вхідний струм високого рівня I IH, mA                                   | $(-0,1)$ |
| Вихідний струм I о, mA                                                  | $(-30)$  |
| Струм споживання $I_{CC}$ , mA                                          | 20       |
| Пряме падіння напруги на антизвінному діоді                             | $(-1,5)$ |
| $U_{CDL}$ , B                                                           |          |

Таблиця 2.2. Статичні параметри КР15ІМ9

При діленні таблиці на частини допускається її головку або боковик замінювати відповідно до номерів граф чи рядків. При цьому нумерують арабськими цифрами графи і (або) рядки першої частини таблиці.

Слово «Таблиця \_\_\_\_\_\_\_\_» вказують один раз зліва над першою частиною таблиці, над іншими частинами пишуть: «Продовження таблиці » із вказівкою номера таблиці.

### **5.9. Оформлення приміток і посилань**

<span id="page-20-0"></span>Примітки у записці наводять за потреби пояснень або довідкових даних до змісту тексту, таблиць або графічного матеріалу. Примітки не повинні містити вимог; їх розміщують безпосередньо після матеріалу, якого вони стосуються.

Одну примітку не нумерують. Слово «Примітка» друкують з великої букви з абзацу, не підкреслюючи. Після слова «Примітка» ставлять крапку, з великої букви у цьому ж рядку дають текст примітки.

Примітка.

Декілька приміток нумерують послідовно арабськими цифрами з крапкою. Після слова «Примітки» ставлять двокрапку і з нового рядка з абзацу після номера примітки з великої букви наводять текст.

Примітки:

1.\_\_\_\_\_\_\_\_\_\_\_\_\_\_\_\_\_\_\_\_\_\_\_\_\_\_\_\_\_\_\_\_  $2.$ 

Посилання в тексті записки на джерела треба вказувати порядковим номером за переліком посилань, які виділені двома квадратними дужками, наприклад, «... в роботах [1–7] показано ...».

Посилаючись на розділи, підрозділи, пункти і підпункти, рисунки, формули та таблиці, додатки вказують їх номери. У разі посилань треба писати «... в розділі 4...», «... див. 3.4.1...», «... в додатку Б».

### **5.10. Оформлення додатків**

<span id="page-20-1"></span>Ілюстративний матеріал, таблиці або текст допоміжного характеру допускається подавати в додатках. Їх оформляють як продовження записки на наступних аркушах або у вигляді самостійного документа за загальними правилами.

Додатки можуть бути обов'язковими або інформаційними. Додатки виконують на аркушах формату А4; допускається використання інших форматів.

Кожний додаток має починатися з нової сторінки. Додаток повинен мати заголовок, надрукований зверху малими буквами з першою великою симетрично відносно тексту сторінки. Посередині рядка над заголовком малими буквами з першою великою друкують слово «Додаток \_\_\_\_\_\_\_\_».

Додатки позначають послідовно великими буквами українського алфавіту за винятком Ґ, Є, З, И, І, Ї, Й, О, Ь, наприклад, додаток А, додаток Б і т. д.

Один додаток позначається як Додаток А.

Додатки повинні мати наскрізну нумерацію сторінок, яка є спільною з рештою записки.

За потреби текст додатка можна поділяти на розділи, підрозділи, пункти і підпункти, які нумерують у межах кожного додатка за загальними правилами. Наприклад, Г.3.1 – підрозділ 3.1 додатка Г.

Якщо у тексті додатка є рисунки, таблиці, формули і рівняння, то їх нумерують в межах кожного додатка, наприклад, рис. Г.3 – третій рисунок додатка Г; табл. А.2 – друга таблиця додатка А; формула (Д.3) – третя формула додатка Д.

Якщо у додатку є по одній ілюстрації, таблиці, формулі або рівнянню, то їх нумерують, наприклад, Рис. А.1, Таблиця А.1, Формула (В.1).

### **5.11. Оформлення списку джерел**

<span id="page-21-0"></span>Список джерел містить перелік джерел, використаних у пояснювальній записці. Джерела розміщують у списку в порядку появи посилання на них в тексті записки і послідовно нумерують арабськими цифрами. Допускається розміщувати літературні джерела в алфавітному порядку.

Літературними джерелами можуть бути книги, багатотомні видання, періодичні видання (газети, журнали), спеціальні види нормативно-технічних документів (стандарти, патенти, каталоги) та ін. У процесі виконання курсового проекту (роботи) потрібно використати не менше 15–20 джерел. Назви літературних джерел наводять мовою, якою вони написані – українською, англійською тощо.

Відомості про літературні джерела подають у відповідності до вимог ДСТУ 7.80:2007 (ГОСТ 7.80—2000, ІДТ). «Бібліографічний запис. Заголовок. Загальні вимоги та правила складання» та ДСТУ 7.1.

Бібліографічний запис повинен мати наступні обов'язкові елементи у вказаному порядку:

Основна назва

/ відомості про відповідальність.

— Відомості про видання.

— Місце видання : видавець, рік видання.

— Обсяг видання + супровідний матеріал.

— (Основна назва серії / відомості про відповідальність, що відносяться до серії ; номер випуску серії) .

— ISBN.

Основна назва складається з імен(і) одного, двох або трьох авторів та повної назви твору мовою оригіналу. Після навскісної риски іде перелік усіх осіб, які відповідальні за створення твору, тобто, авторів, через крапку з комою — ім'я редактора або укладальника, а також, можливо, назва установи. Назви місця видання наводять повністю у називному відмінку.

Назву видавництва записують без лапок у скороченій формі, наприклад, К.: НАУ. Рік видання позначають арабськими цифрами. У кінці опису книги вказують фактичну кількість сторінок, наприклад, 125 с. Використання розділових знаків (крапок, ком, двокрапок, дефісів) показано на прикладах, наведених нижче.

За ДСТУ 8302:2015, елементи бібліографічного запису (заголовок і бібліографічний опис) та знаки пунктуації в бібліографічному посиланні, незалежно від його призначення та виду, подають з урахуванням таких особливостей:

— у заголовку бібліографічного запису подають відомості про одного, двох чи трьох авторів, при цьому імена цих авторів у бібліографічному описі у відомостях про відповідальність (за навскісною рискою) не повторюють;

— замість знака «крапка й тире» («. — »), який розділяє зони бібліографічного опису, в бібліографічному посиланні рекомендовано застосовувати знак «крапка» (при цьому в межах одного документа застосування в бібліографічних посиланнях розділових знаків уніфіковують);

— після назви дозволено не зазначати загального позначення матеріалу («Текст», «Електронний ресурс», тощо — перелік згідно з ДСТУ ГОСТ 7.1);

— у складі вихідних даних дозволено не подавати найменування (ім'я) видавця;

— у складі відомостей про фізичну характеристику документа можна зазначати або його загальний обсяг (наприклад: 285 с.), або номер сторінки, на якій подано об'єкт посилання (наприклад: С. 19);

— дозволено не наводити відомостей про серію та Міжнародний стандартний номер (ISBN, ISMN, ISSN).

— в усіх елементах бібліографічного опису (за винятком основної назви документа й відомостей, що належать до назви та містять одне слово) дозволено скорочувати окремі слова та словосполучення згідно з ДСТУ 3582, ДСТУ 6095, ДСТУ 7093, ГОСТ 7.12., як, наприклад, інж., прогр., Київ.

(київський), ун-т (університет), нац. (національний), каф. (кафедра).

Бібліографічний опис книг індивідуальних авторів:

Коренівський Д. Г. Стійкість розв'язків систем різницевих рівнянь при стохастичних збуреннях їх коефіцієнтів : алгебраїчні критерії / Д. Г.

Коренівський. — Київ : Ін-т математики, 2010. — 211 с.

Глушков В. М. Синтез цифровых автоматов. М.: Физматгиз, 1996. − 467 с.

Самофалов К. Г., Корнейчук В. И., Тарасенко В. П. Цифровые вычислительные машины. К.: Вища шк., 1983. – 455 с.

Опис періодичних видань:

Уэнспи Д. Х. Высоконадежная система с тройным резервированием для управления технологическими процессами // Электроника, 1983. №2. – С. 32–39.

Бібліографічний опис стандарту містить його індекс, цифрове позначення, назву, дату введення в дію, наприклад:

ДСТУ 3008–95. Документація. Звіти у сфері науки і техніки. Структура і правила оформлення. – Чинний від 01. 01. 96.

Всі цитати, а також взяті з літератури дані, повинні мати посилання на першоджерела. Посилання наводять у тексті в квадратних дужках, у яких ставлять порядковий номер джерела, наведеного у списку використаної літератури, номер тому (за наявності) та сторінку, наприклад: [3], [8, Т. 3, с. 42], [15, с. 55].

### <span id="page-23-0"></span>**6. ЗАХИСТ КУРСОВОГО ПРОЕКТУ**

Виконаний проект підписує студент і після дозволу керівника він допускається до захисту. Якщо керівник проекту не допускає студента до захисту, то це питання обговорюється на засіданні кафедри у його присутності.

Захист курсового проекту – це форма перевірки якості його виконання. Захист відбувається перед комісією у складі двох-трьох викладачів за участю керівника та студентів групи.

Під час захисту студент робить доповідь (6–8 хв) по суті проекту та відповідає на запитання. Для демонстрації графічного матеріалу можуть застосовуватись мультимедійні засоби ПЕОМ та використовуватись різні презентаційні програми, наприклад Microsoft Power Point. При цьому студент може використовувати додаткові ілюстративні матеріали, технічні розробки, які відображають суть проекту.

Якість проекту та його захист оцінюється в балах (0-100), за шкалою ECTS (A, B, C, D, E, FX, F) та за національною шкалою «відмінно», «добре», «задовільно», «незадовільно». Студент, який не подав до захисту курсовий проект у встановлений графіком термін або не захистив його з позитивною оцінкою, вважається таким, що має академічну заборгованість, яку він повинен ліквідувати в установленому порядку.

Захищений курсовий проект (робота) зберігається на кафедрі протягом трьох років.

## <span id="page-24-0"></span>**7. СПИСОК РЕКОМЕНДОВАНОЇ ЛІТЕРАТУРИ**

Основна література

1. Сергиенко А.М. VHDL для проектирования вычислительных устройств. К.: ДиаСофт. 2003. — 210 c.

2. Сергиенко А.М., Корнейчук В.И. Микропроцессорные устройства на программируемых логических интегральных схемах. К.: Корнейчук. 2005. — 108 c.

3. Попов Б.А., Теслер Г.С. Вычисление функций на ЭВМ. Киев: Наукова думка. 1984. — 600 с.

4. Благовещенский Ю.В., Теслер Г.С. Вычисление элементарных функций на ЭВМ. Киев: Техніка. 1977. — 20 с.

Додаткова література

1. ДСТУ 3008:2015. Інформація та документація. Звіти у сфері науки і техніки. Структура та правила оформлювання. Київ: ДП УкрНДНЦ, 2016.  $-26$  c.

2. ДСТУ 8302:2015. Інформація та документація. Бібліографічне посилання. Загальні положення та правила складання. Київ: ДП УкрНДНЦ,  $2016. - 20$  c.

3. ДСТУ 2681-94 Державний стандарт України. Метрологія. Терміни та визначення

4. Ресурси вільних віртуальних модулів: http://www.opencores.org/

## **Додаток А**

#### <span id="page-25-0"></span>Одеський національний університет імені І. І. Мечникова

(повне найменування вищого навчального закладу)

Факультет математики, фізики та інформаційних технологій

(повне найменування інституту/факультету)

Кафедра комп'ютерних систем та технологій

(повна назва кафедри)

# **К у р с о в ий п р о е к т**

з курсу «Технологія проектування комп'ютерних систем»

Виконала: студентка денної форми навчання спеціальності 123 «Комп'ютерна інженерія»

Прізвище Ім'я По-батькові

Керівник д.т.н., проф. Прізвище І. Б.